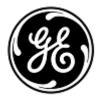

### URGENT MEDICAL DEVICE CORRECTION

**GE** Healthcare

3000 N. Grandview Blvd. W440 Waukesha, WI 53188 USA

GEHC Ref# 38000

<Date of Letter Deployment>

To: Hospital Administrators / Risk Manager
Hospital IT Department
Managers of Anesthesia Departments and Critical Care Departments

RE: Centricity High Acuity Anesthesia, Centricity High Acuity Critical Care Systems with versions 4.5, 5.0 and 5.1 - Drug Infusion Volumes

This document contains important information for the continued safe and proper use of your product. Please ensure that all potential users in your facility are made aware of this safety notification and the recommended actions. Please retain this document for your records.

### **Safety Issue**

The Stop Infusion window is prepopulated with a zero volume in the Volume given field for drug infusions when a drug/fluid infusion is recorded manually and rate has not been entered by the user. The user then may inappropriately accept an incorrect value as the delivered volume (volume given) when manually recording a free-flowing drug infusion. This documentation error may lead to confusion during further care and management which may result in overmedication to the patient.

#### Note: The following drug and fluid records are not impacted by this issue:

- 1. For fluid infusions where the Stop Infusion window is prepopulated with the whole started volume in the volume given field when infusion rate has not been provided.
- If drug/fluid infusion rate has been provided by the user, then the system will
  calculate the given volume based in the rate and times. In this case the Stop
  Infusion window is prepopulated with the calculated volume in the volume
  given field.

#### Safety Instructions

You may continue to use your system in accordance with the instructions below. Always confirm the volume in the Volume given field in Stop Infusion window before accepting your recording to stop the drug/fluid infusion. If the actual administered volume is different than what the system is pre-populating, you need to manually edit it.

GEHC Ref# 38000 Page 1 of 3

## Affected Product Details

Centricity High Acuity Anesthesia and Centricity High Acuity Critical Care systems with versions 4.5, 5.0 and 5.1

| Affected Product Versions                                                                            | Version<br>Number (in<br>About Box)     | Installation Media                                       |
|----------------------------------------------------------------------------------------------------|-----------------------------------------|----------------------------------------------------------|
| Centricity High Acuity Anesthesia 4.5                                                                | 4.5.0.0.5-1643                          | CHA4.5 S4.5.0.0.5-1643.zip                               |
| Centricity High Acuity Anesthesia<br>4.5 Patch A                                                     | 4.5.0.1.3-1709                          | CHA4.5 S4.5.0.1.3-1709.zip                               |
| Centricity High Acuity Anesthesia 5.0, Centricity High Acuity Critical Care 5.0                      | 5.0.0.0.5-1160                          | CHA5.0_S5.0.0.0.5-1160.zip                               |
| Patch A for Centricity High Acuity Anesthesia 5.0 and Centricity High Acuity Critical Care 5.0       | 5.0.0.1.2-1320                          | CHA S5.0.0.1.2-1320.zip                                  |
| Centricity High Acuity Anesthesia 5.1, Centricity High Acuity Critical Care 5.1                      | 5.1.0.0.4-1057<br>or 5.1.0.0.5-<br>1199 | CHA5.1_S5.1.0.0.4-1057.zip or CHA5.1_S5.1.0.0.5-1199.zip |
| Patch A for Centricity High Acuity<br>Anesthesia 5.1 and Centricity<br>High Acuity Critical Care 5.1 | 5.1.0.1.3-1200                          | CHA S5.1.0.1.3-1200.zip                                  |

## Product Correction

GE Healthcare will correct all affected products at no cost to you. A GE Healthcare representative will contact you to arrange for the correction.

After the GE representative has updated your system, delete the affected installation media on site if not needed for disaster recovery.

## **Contact Information**

If you have any questions or concerns regarding this notification, please contact GE Healthcare Service or your local Service Representative.

Please be assured that maintaining a high level of safety and quality is our highest priority. If you have any questions, please contact us immediately per the contact information above.

Sincerely,

James W. Dennison Vice President - Quality Assurance GE Healthcare Jeff Hersh, PhD MD Chief Medical Officer GE Healthcare

GEHC Ref# 38000 Page 2 of 3

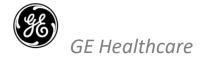

GEHC Ref# 38000

# MEDICAL DEVICE NOTIFICATION ACKNOWLEDGEMENT RESPONSE REQUIRED

Please complete this form and return it to GE Healthcare promptly upon receipt and no later than 30 days from receipt. This will confirm receipt and understanding of the Medical Device Correction Notice Ref# 38000.

| ·                                | •                                                                                                    |
|----------------------------------|----------------------------------------------------------------------------------------------------|
| Customer/Consignee Name:         |                                                                                                    |
| Street Address:                  |                                                                                                    |
| City/State/ZIP/Country:          |                                                                                                    |
| Email Address:                   |                                                                                                    |
| Phone Number:                    |                                                                                                    |
|                                  | t and understanding of the accompanying Medical Device Notification, and that ake appropriate actions in accordance with that Notification.     |
| Please provide the name of the i | ndividual with responsibility who has completed this form.                                                                                      |
| Signature:                       |                                                                                                    |
| Printed Name:                    |                                                                                                    |
| Title:                           |                                                                                                    |
| Date (DD/MM/YYYY):               |                                                                                                    |
| -                                | by scanning or taking a photo of the completed form e-mailing to:  Recall.38000@ge.com  y obtain this e-mail address through the QR code below: |

GEHC Ref# 38000 Page 3 of 3